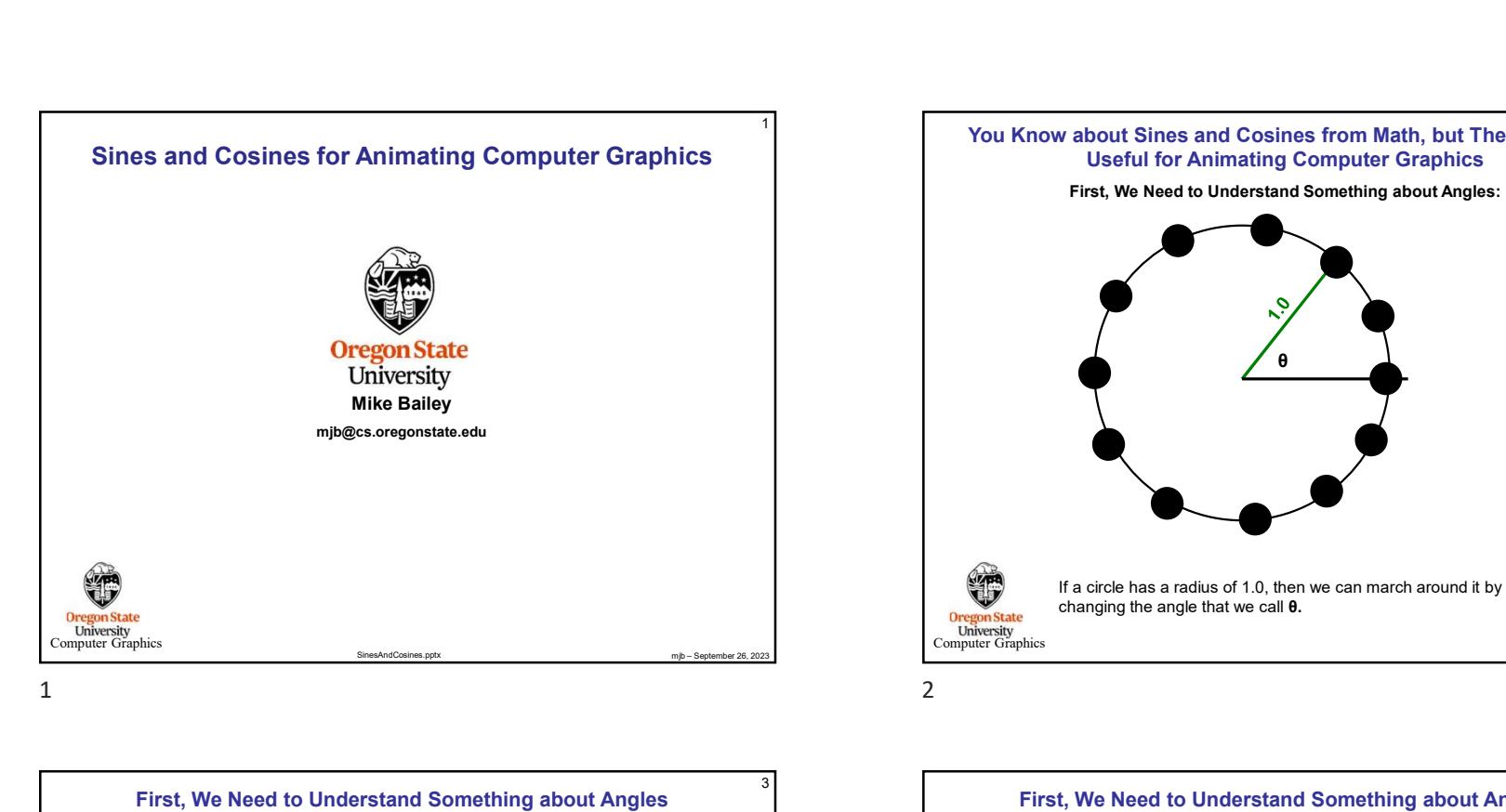

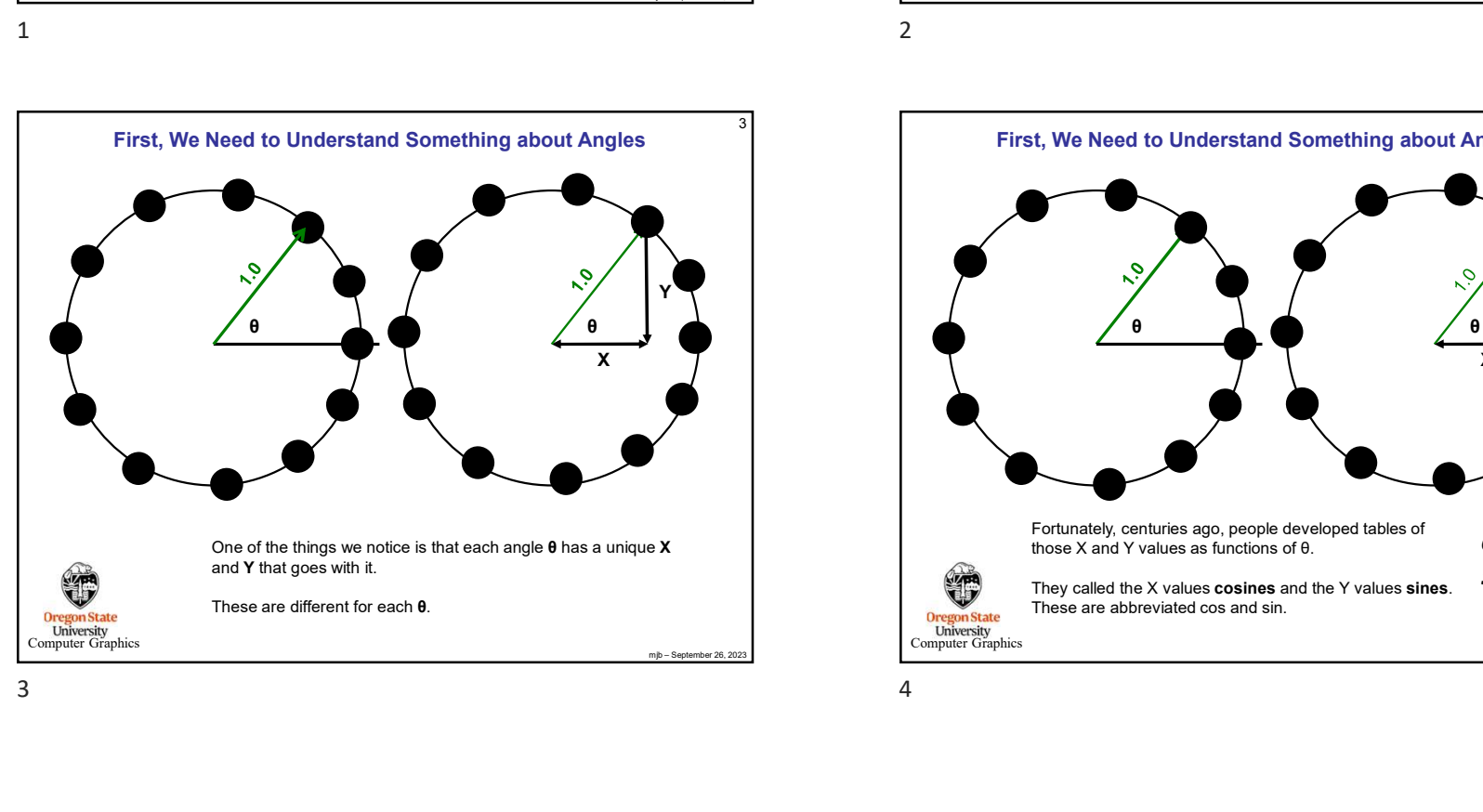

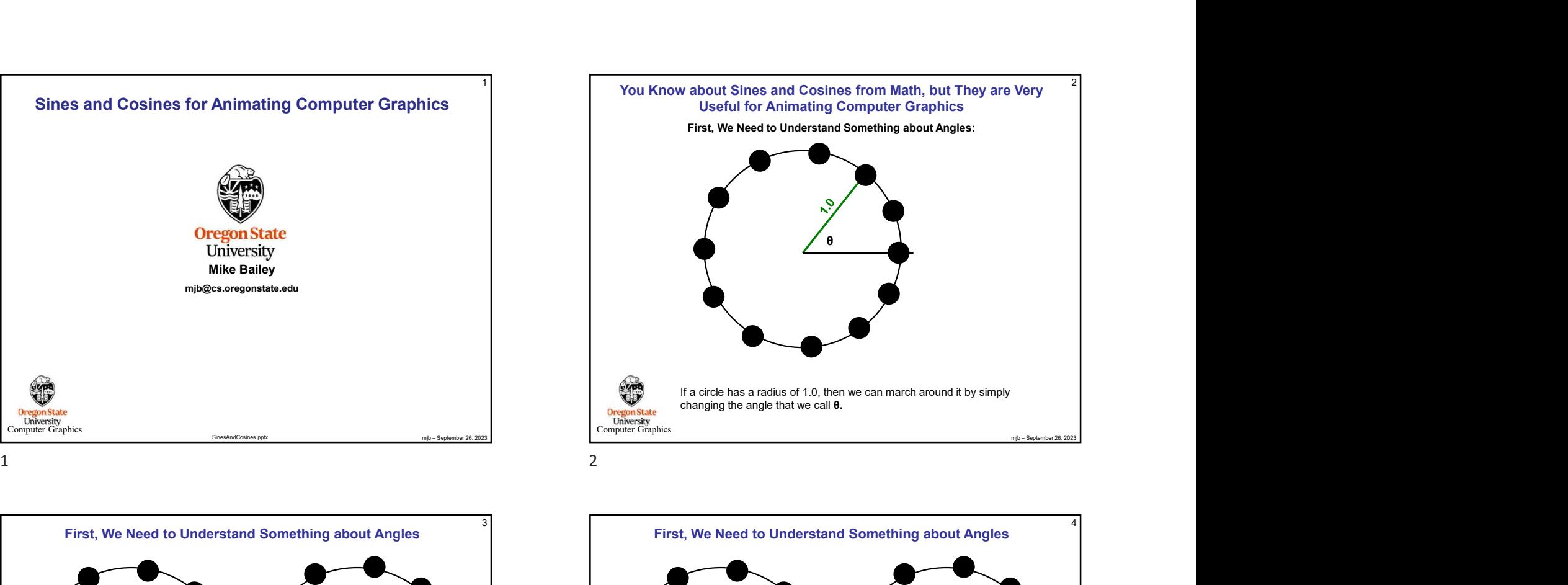

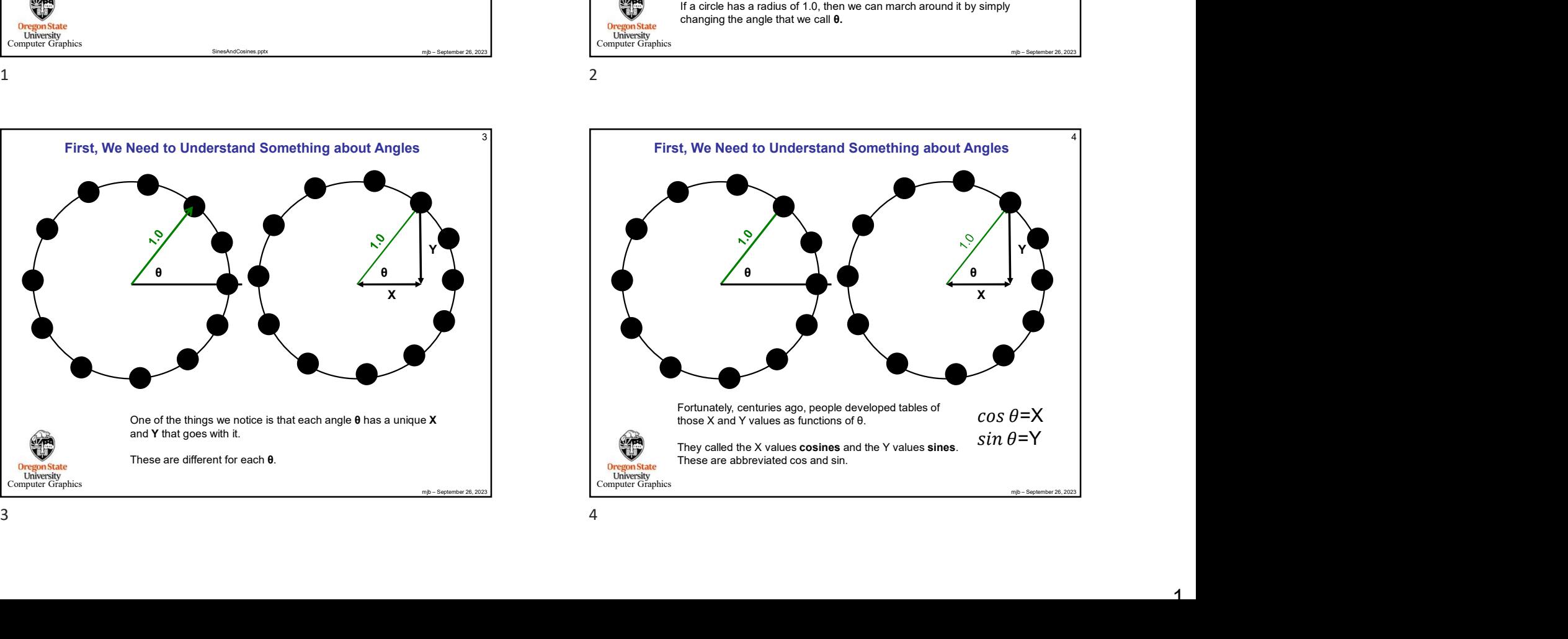

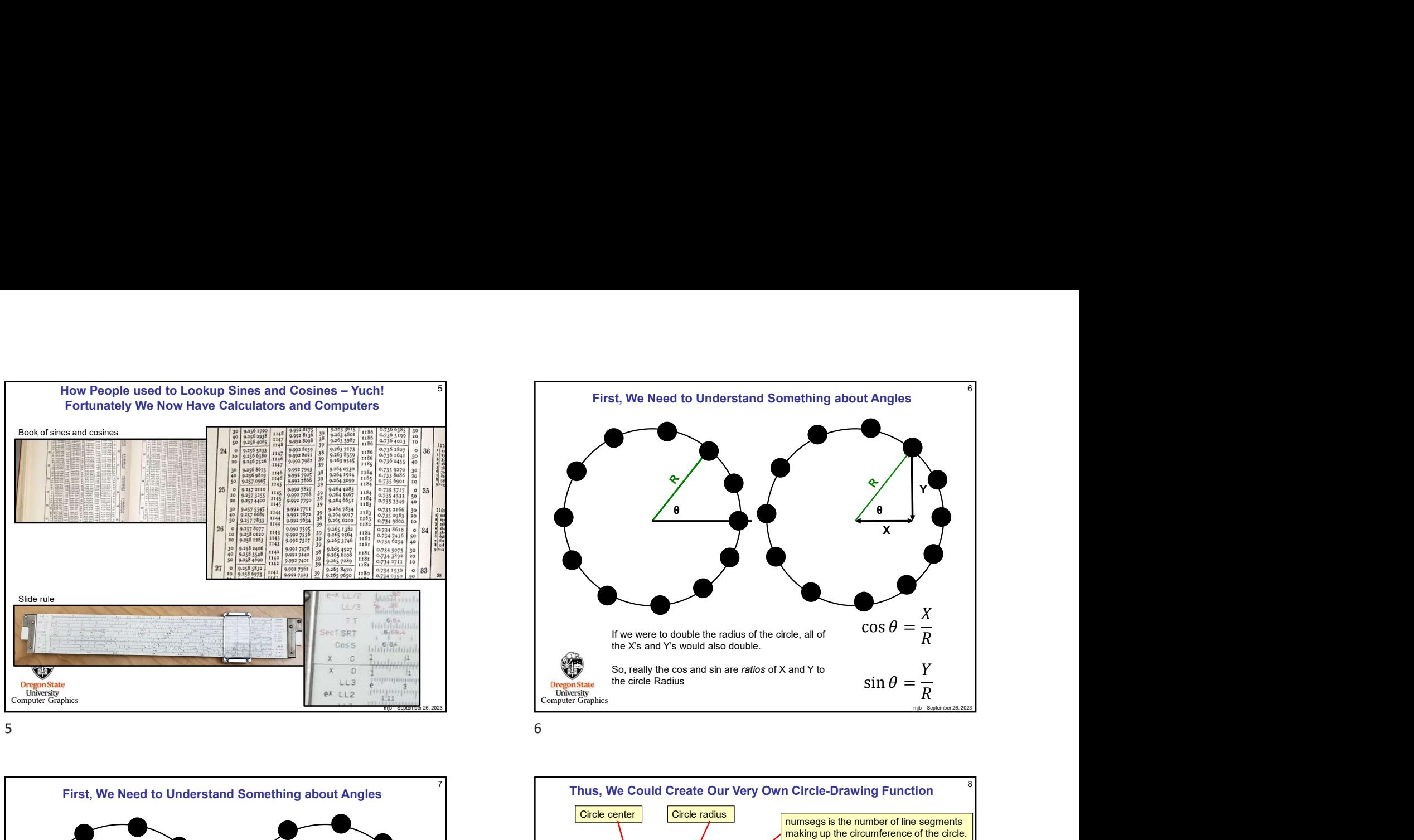

First, We Need to Understand Something about Angles  $\theta$   $\theta$  $\mathsf{x}$   $\mathsf{y}$   $\mathsf{y}$ θ Y T If we were to double the radius of the circle, all of  $\cos \theta = \frac{X}{R}$ the X's and Y's would also double. So, really the cos and sin are *ratios* of X and Y to  $Y$ the circle Radius  $\sin \theta = \frac{1}{R}$ It Angles<br>
x<br>  $\frac{e}{x}$ <br>  $\cos \theta = \frac{X}{R}$ <br>  $\sin \theta = \frac{Y}{R}$  $X$  and  $X$   $\sin \theta = \frac{1}{R}$  $Y$  and  $Y$  $R$  and  $\vert$ Find we were to double the radius of the circle, all of<br>the Xs and Y's would also double.<br>the circle Radius<br>the circle Radius<br>that changes into control and solution of the circle Radius<br>functionalistics of  $\theta = \frac{X}{R}$ <br>in numsegs is the number of line segments

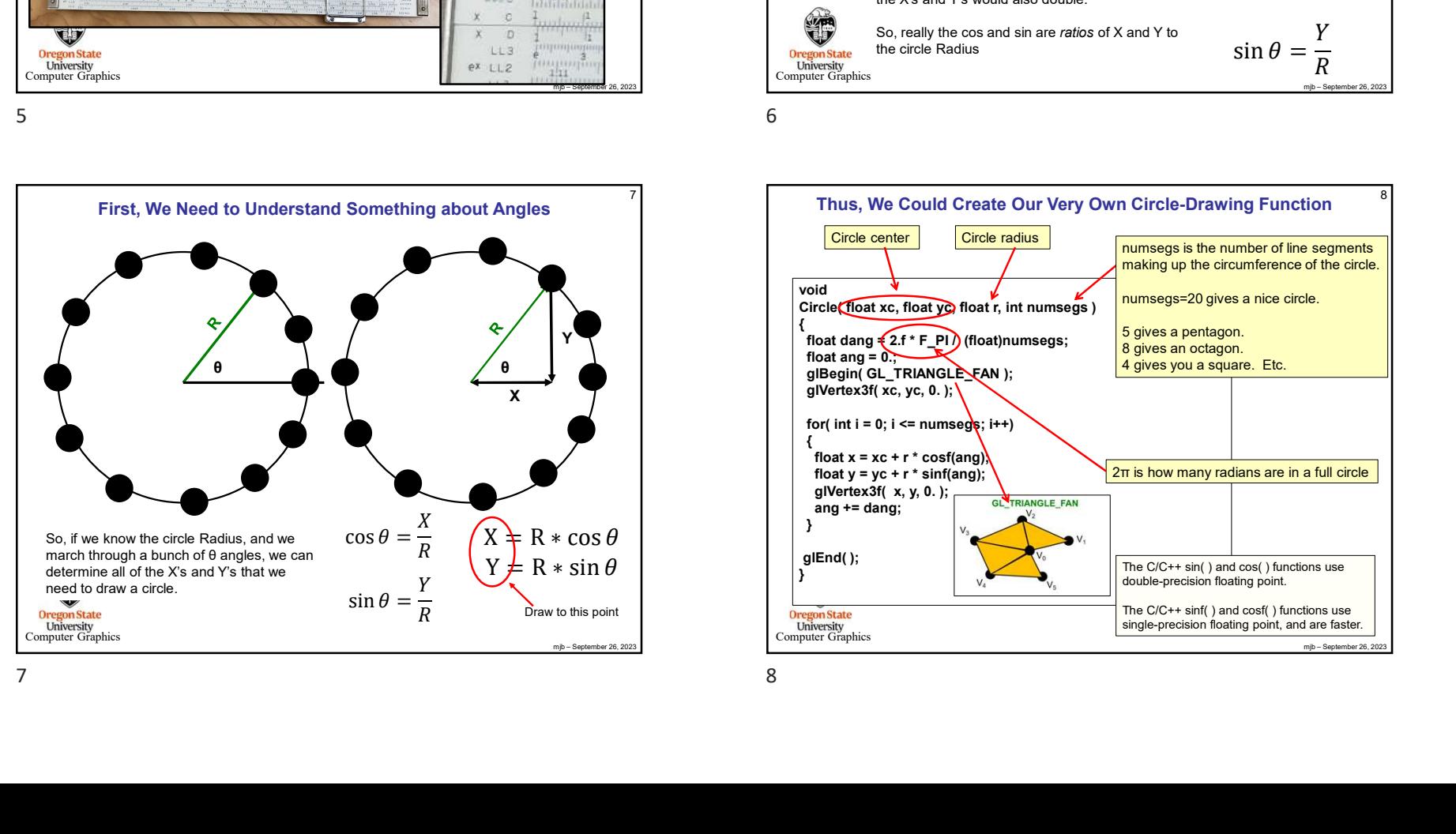

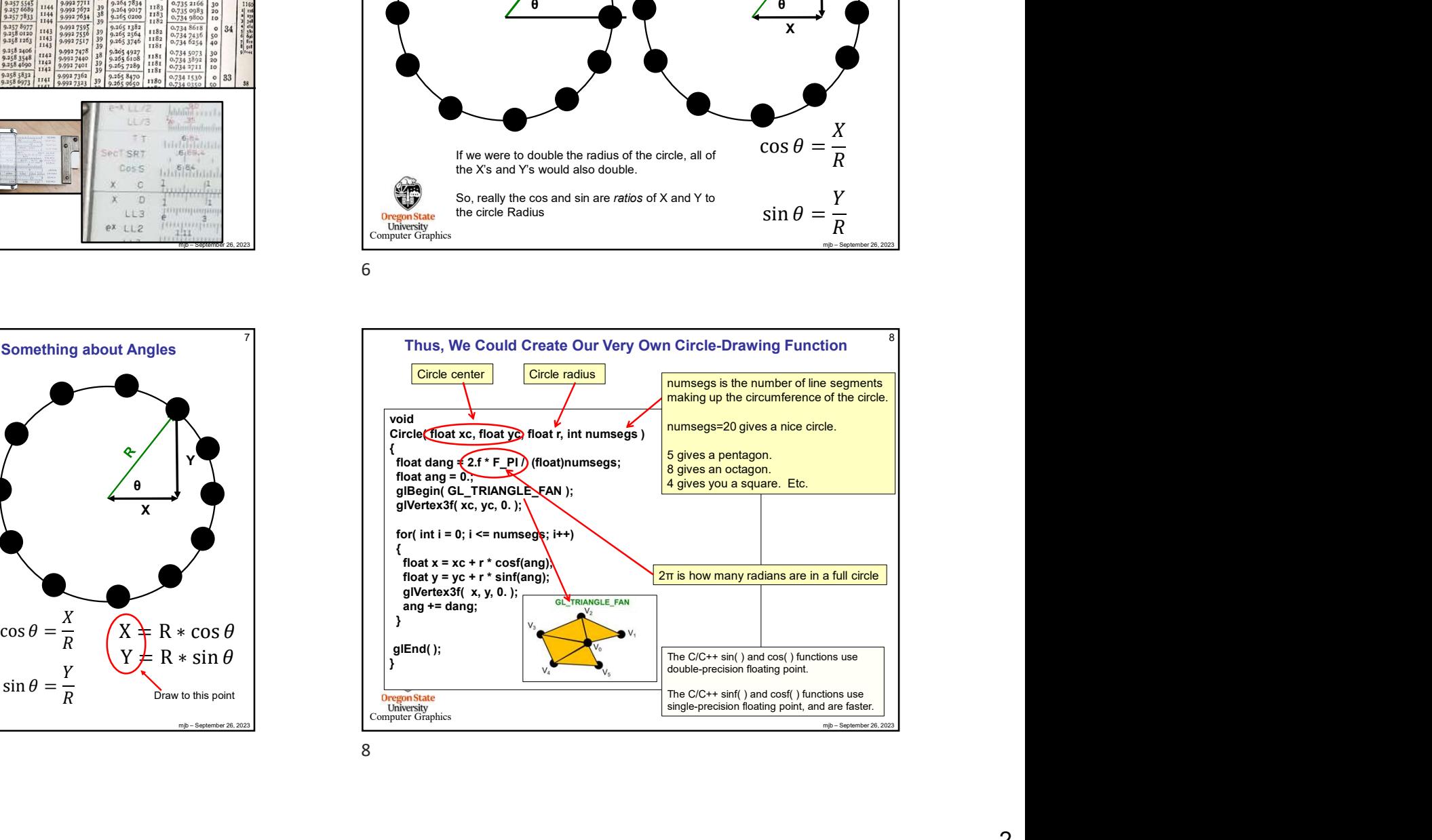

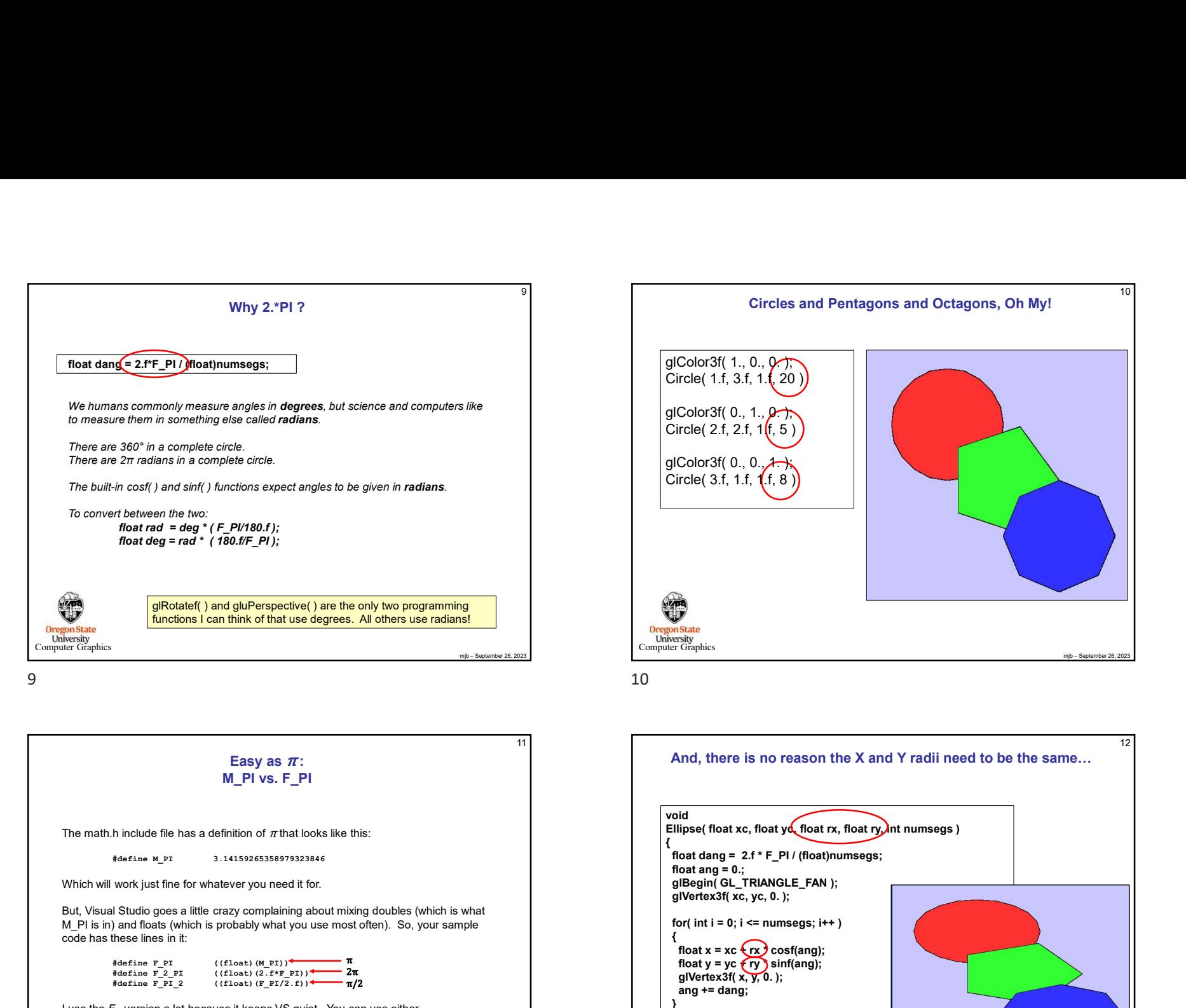

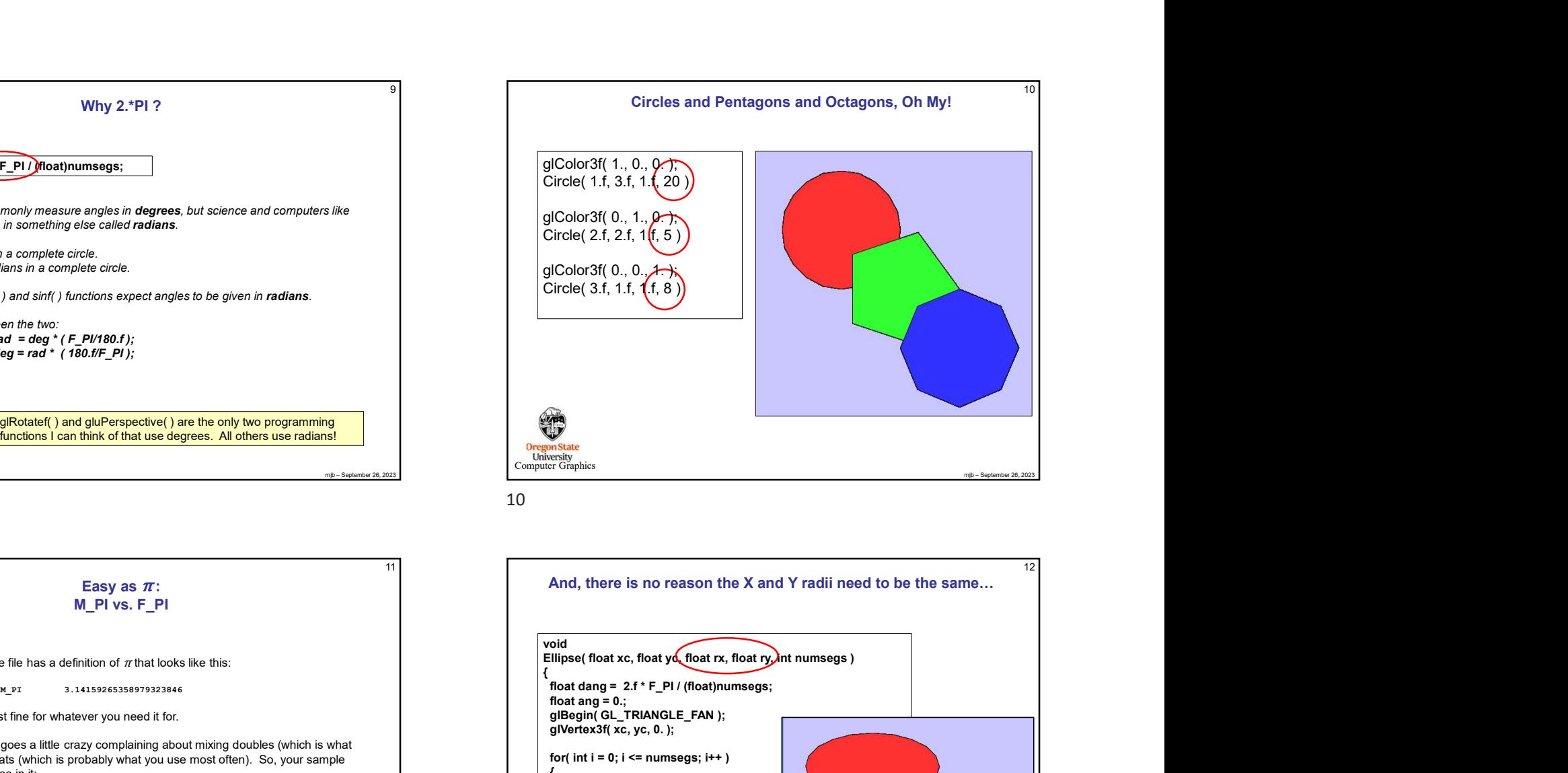

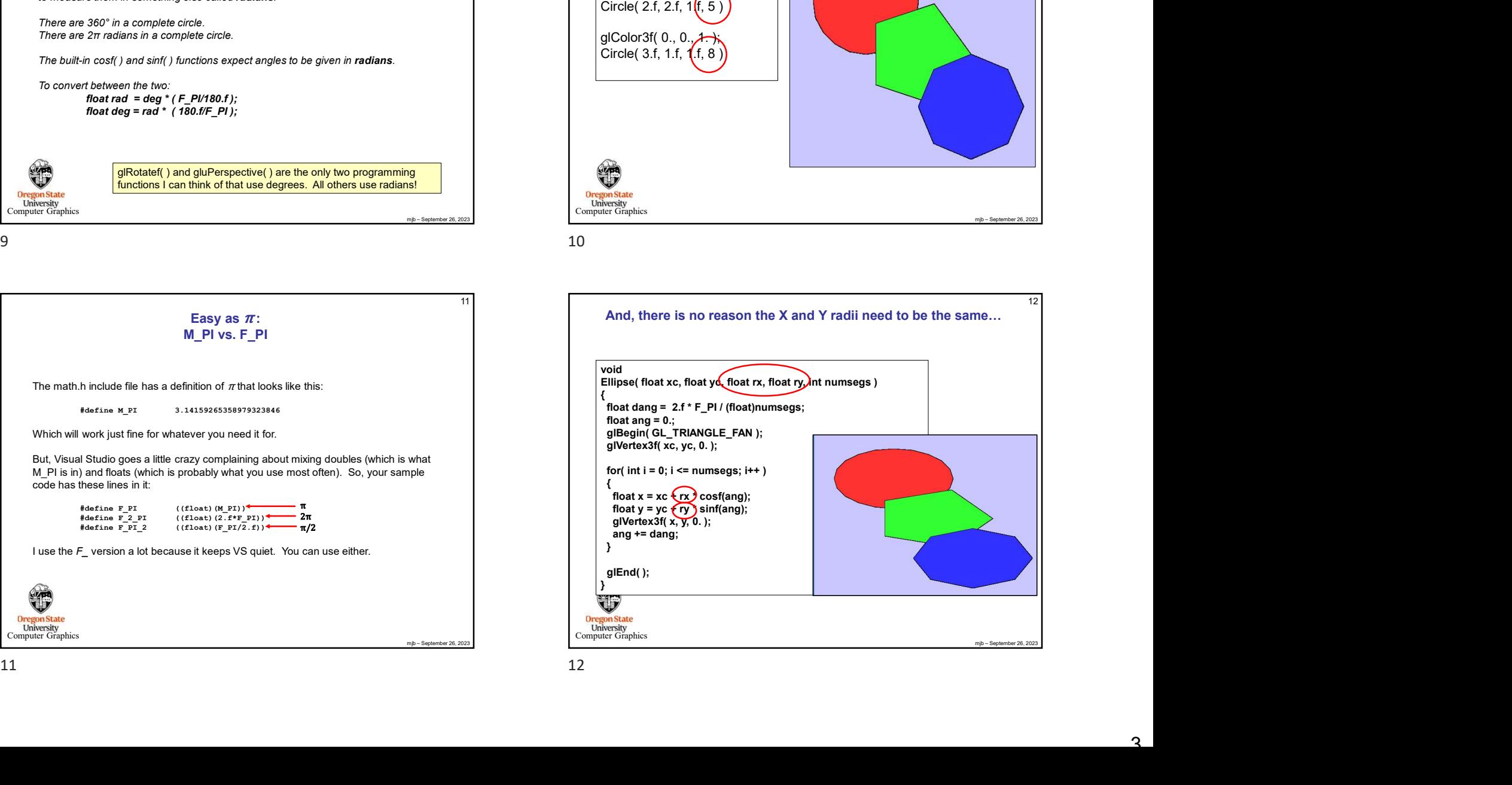

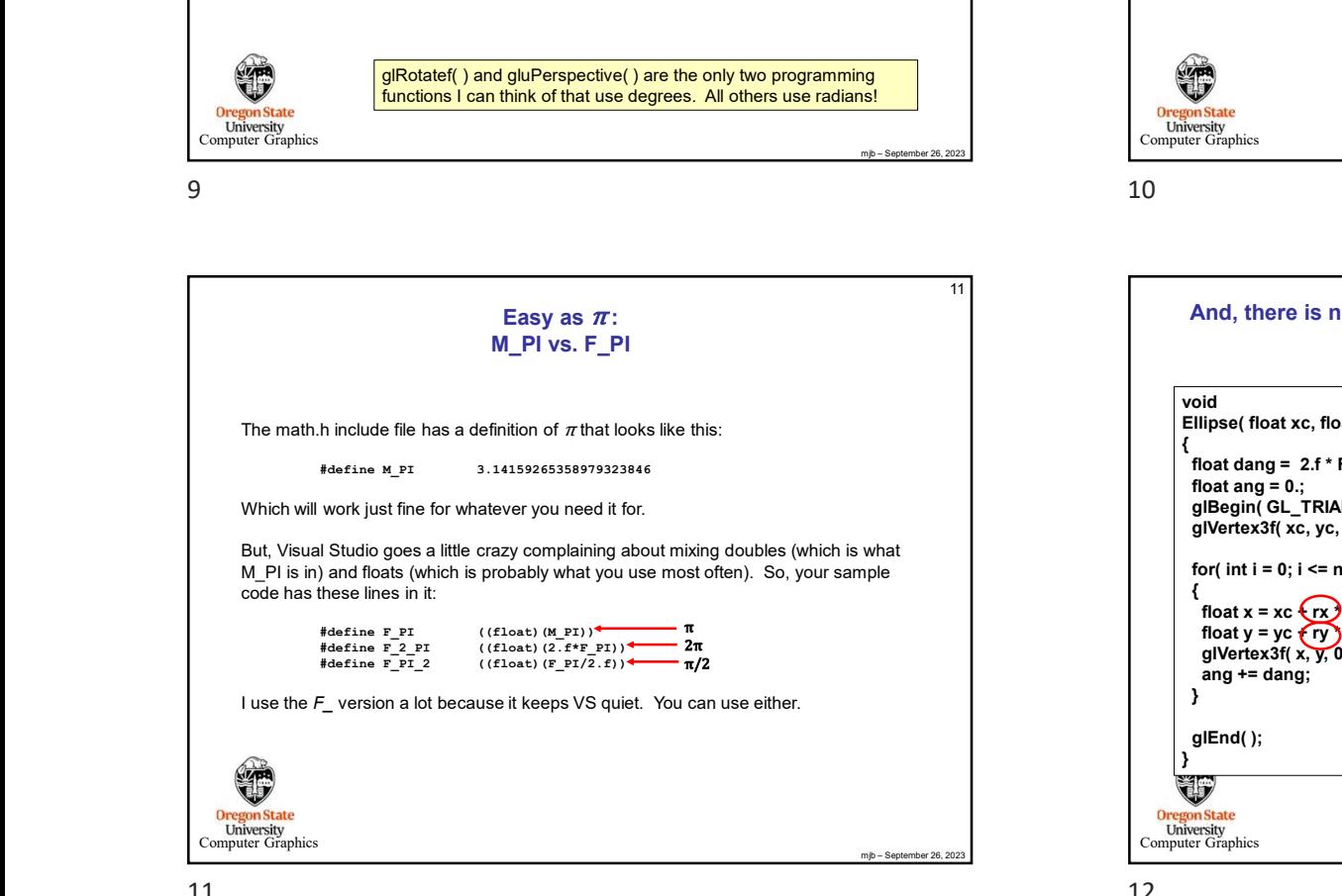

Easy as  $\pi$ : M\_PI vs. F\_PI

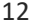

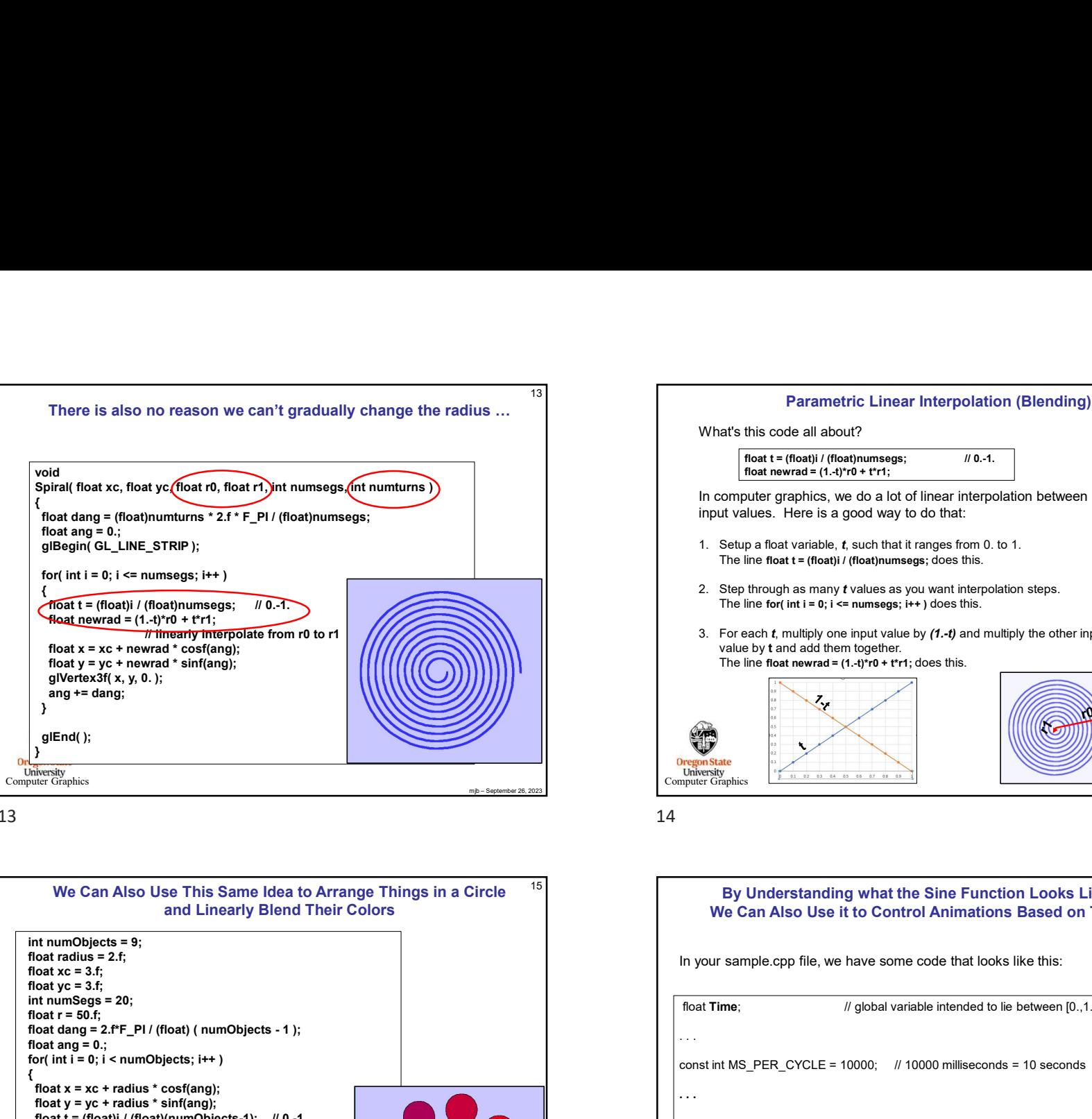

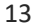

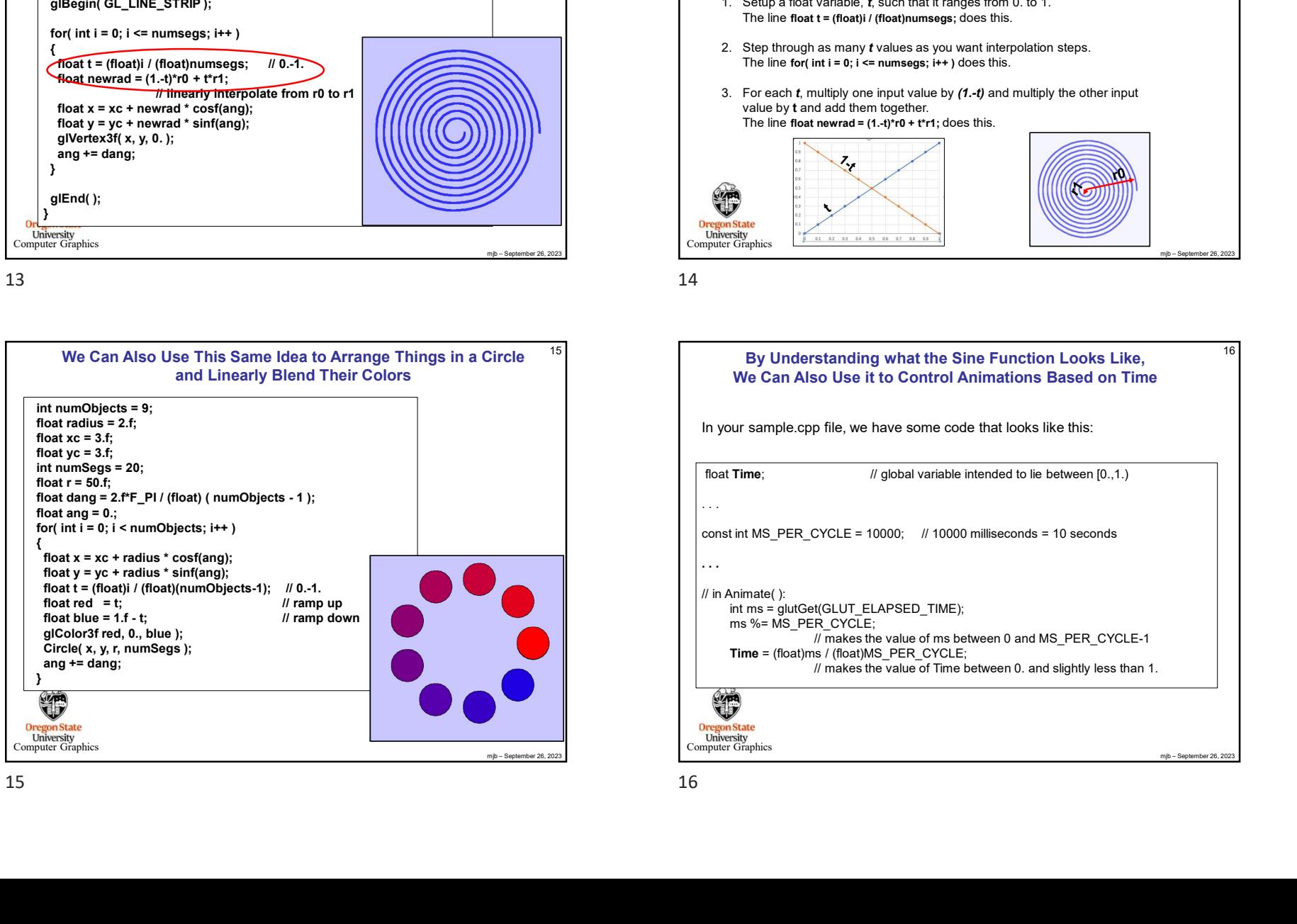

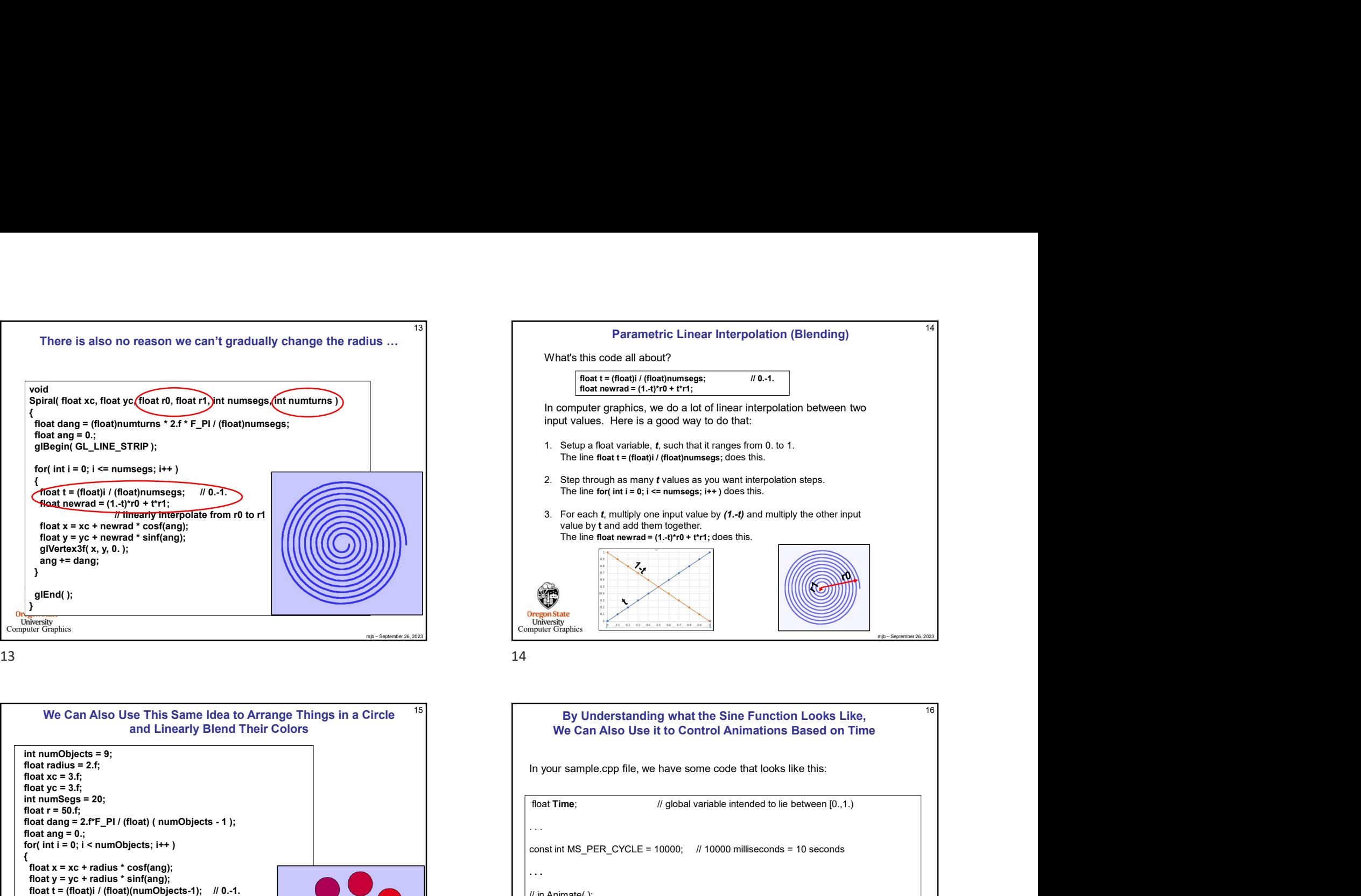

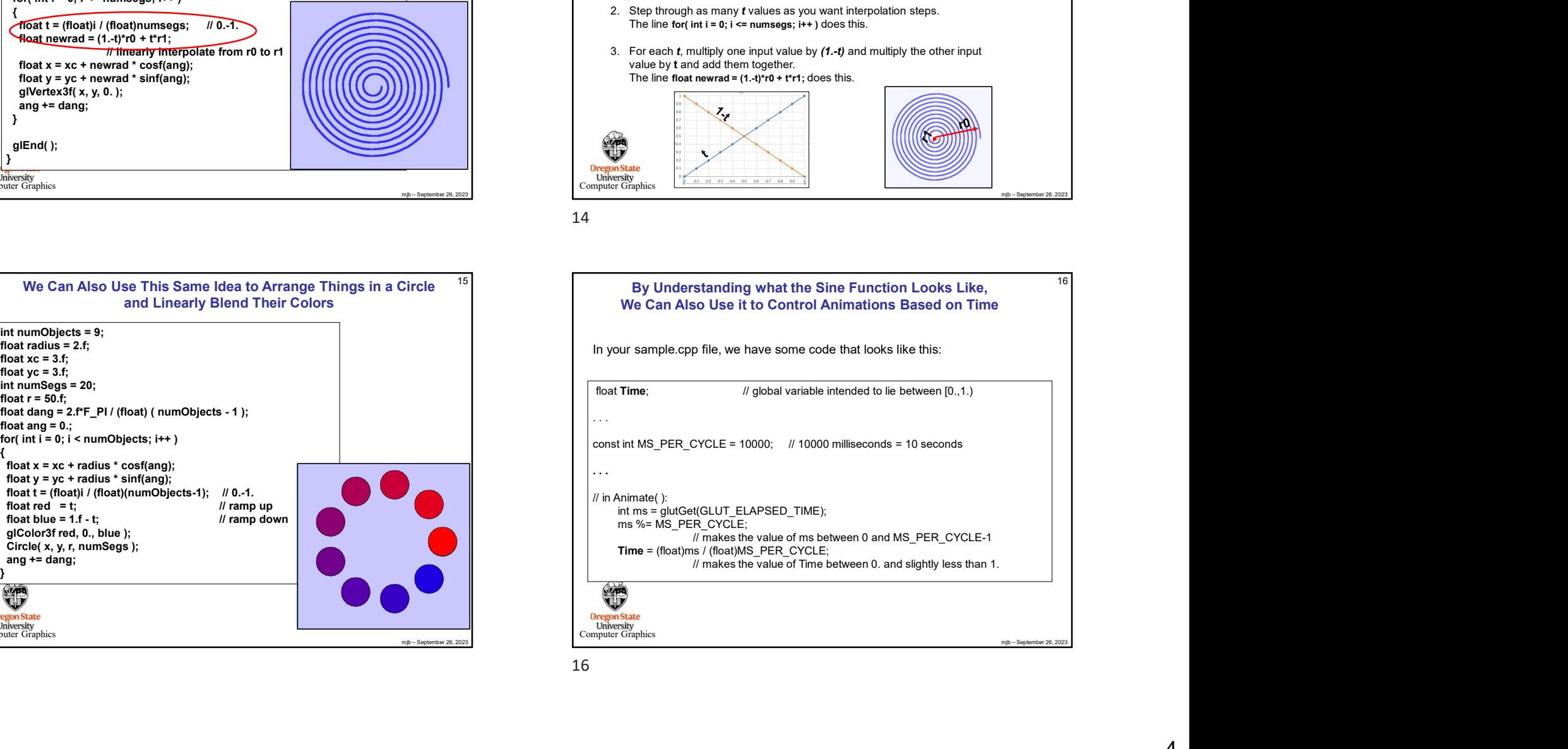

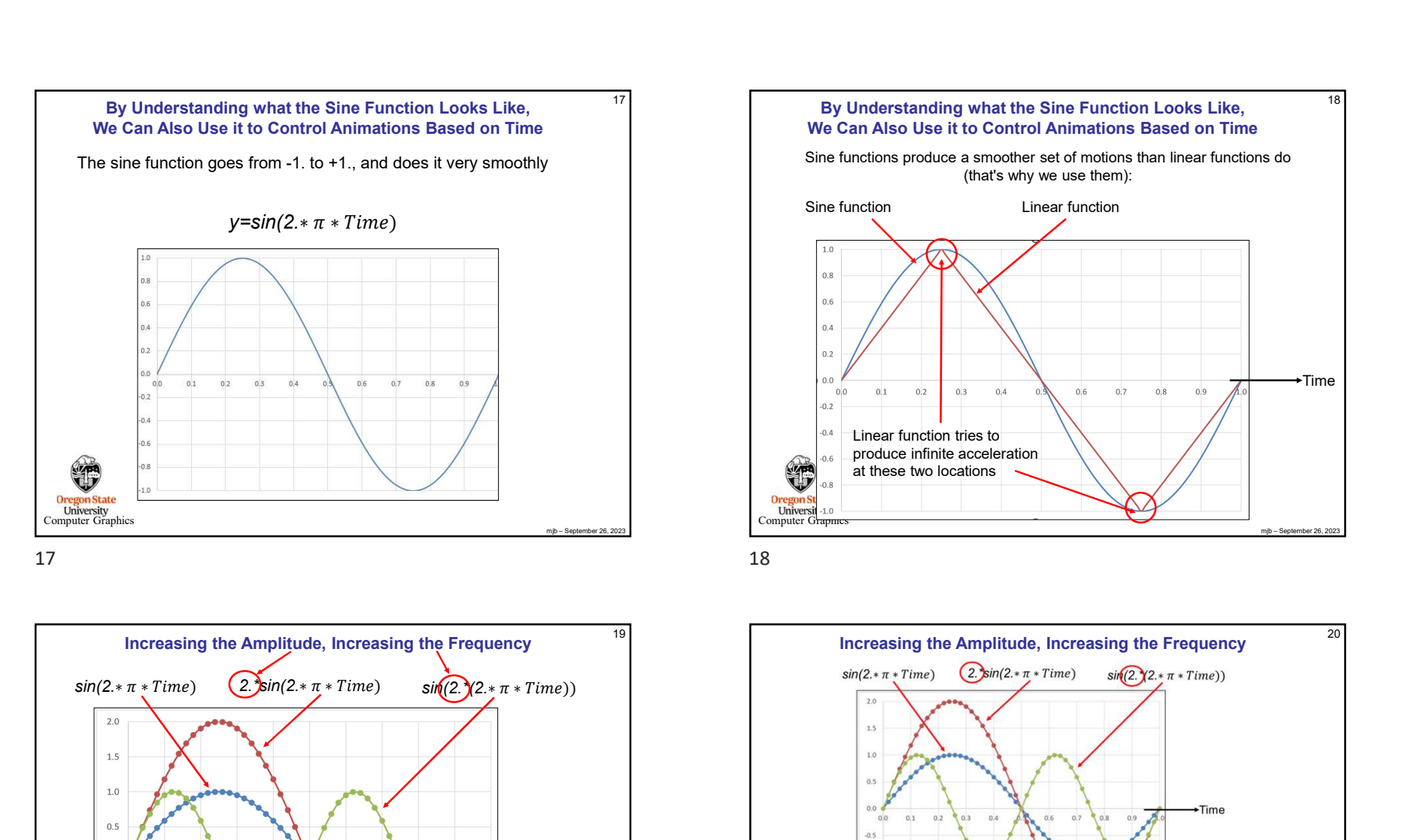

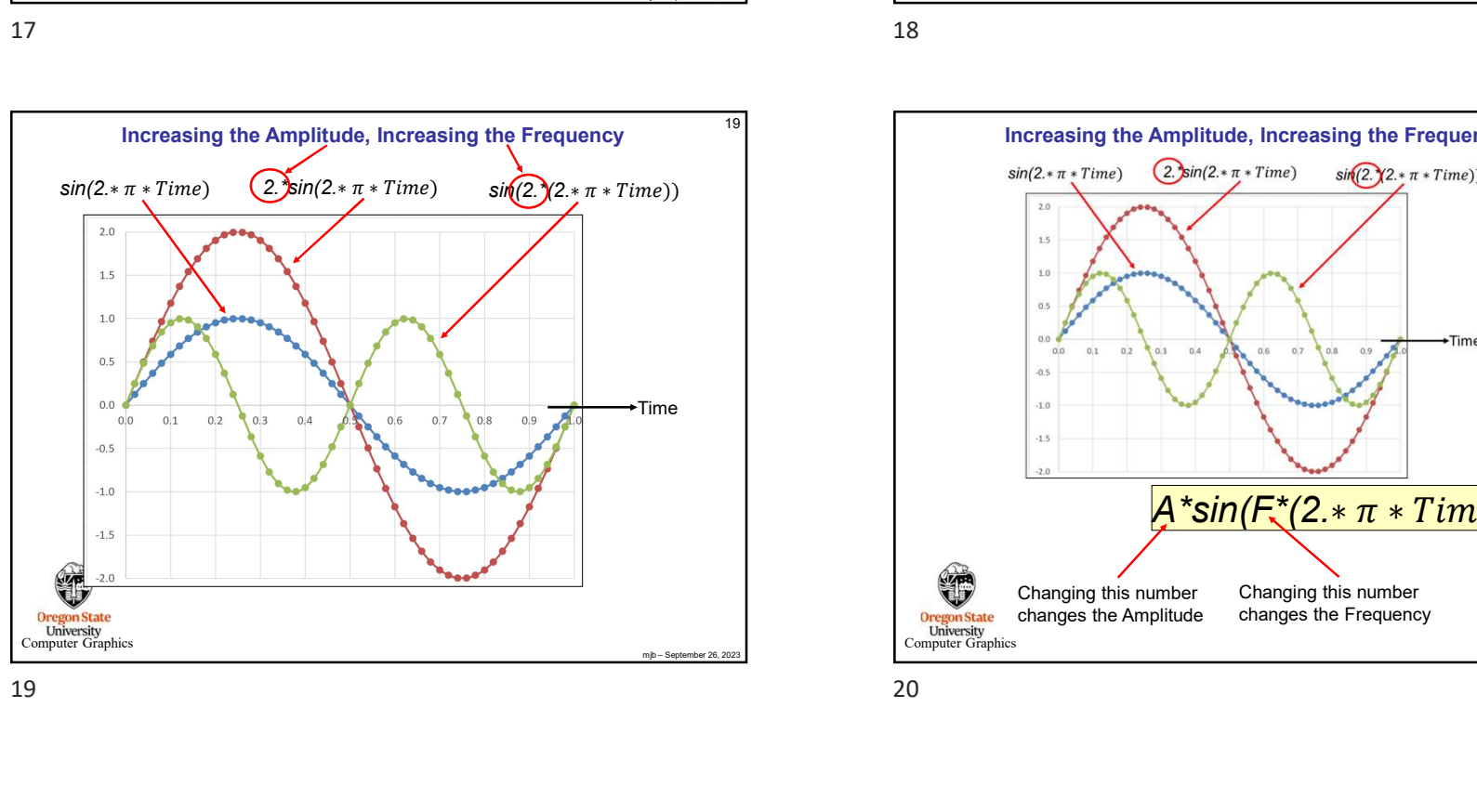

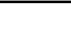

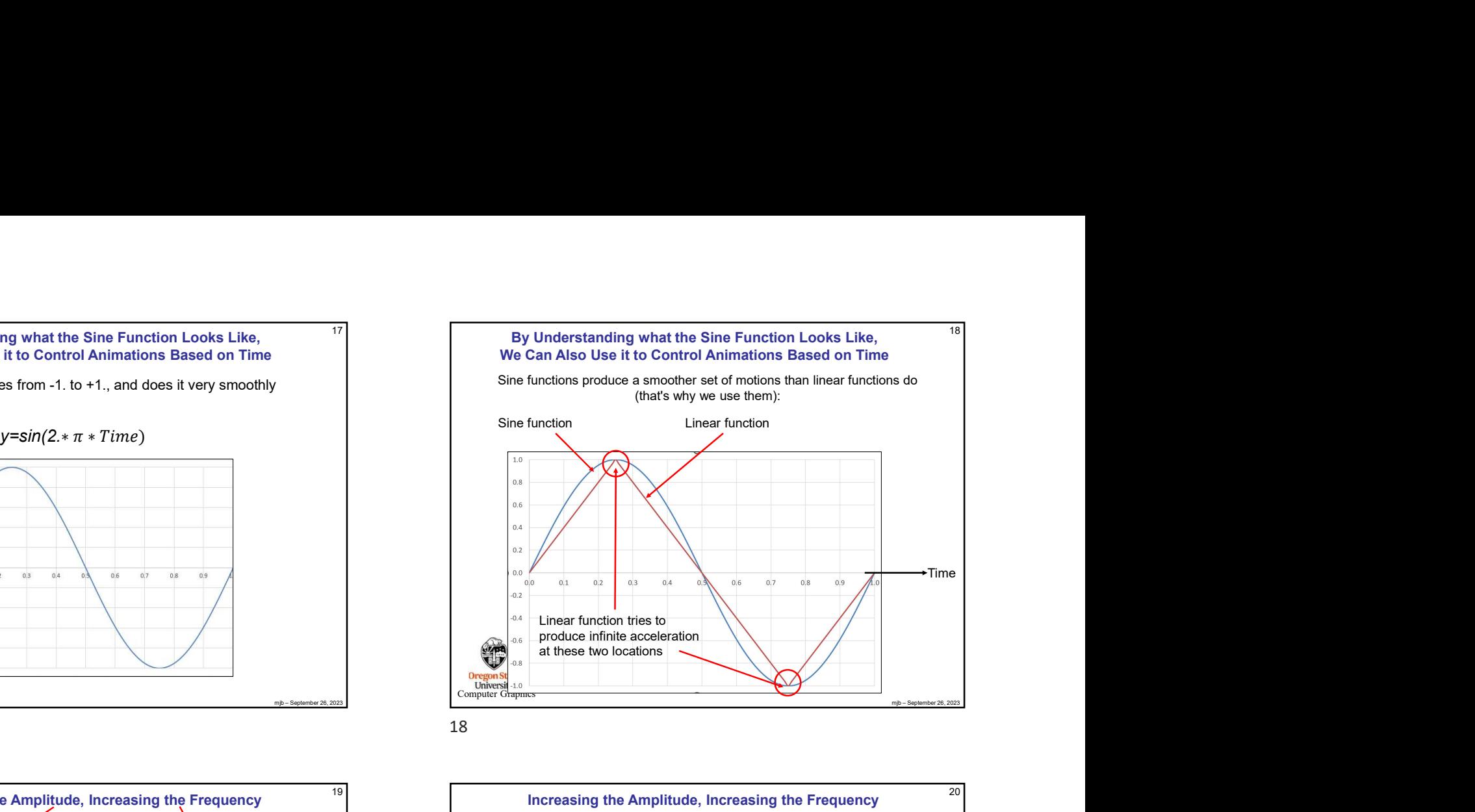

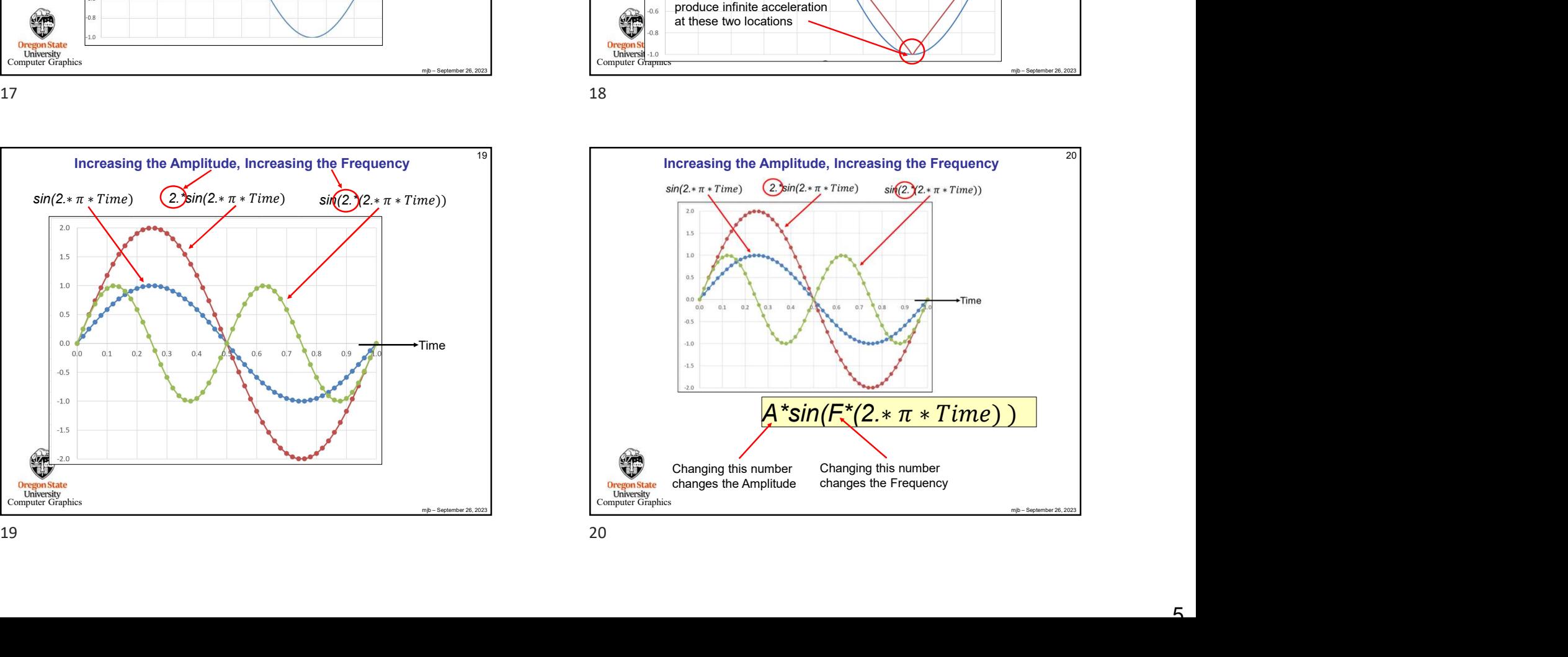

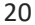

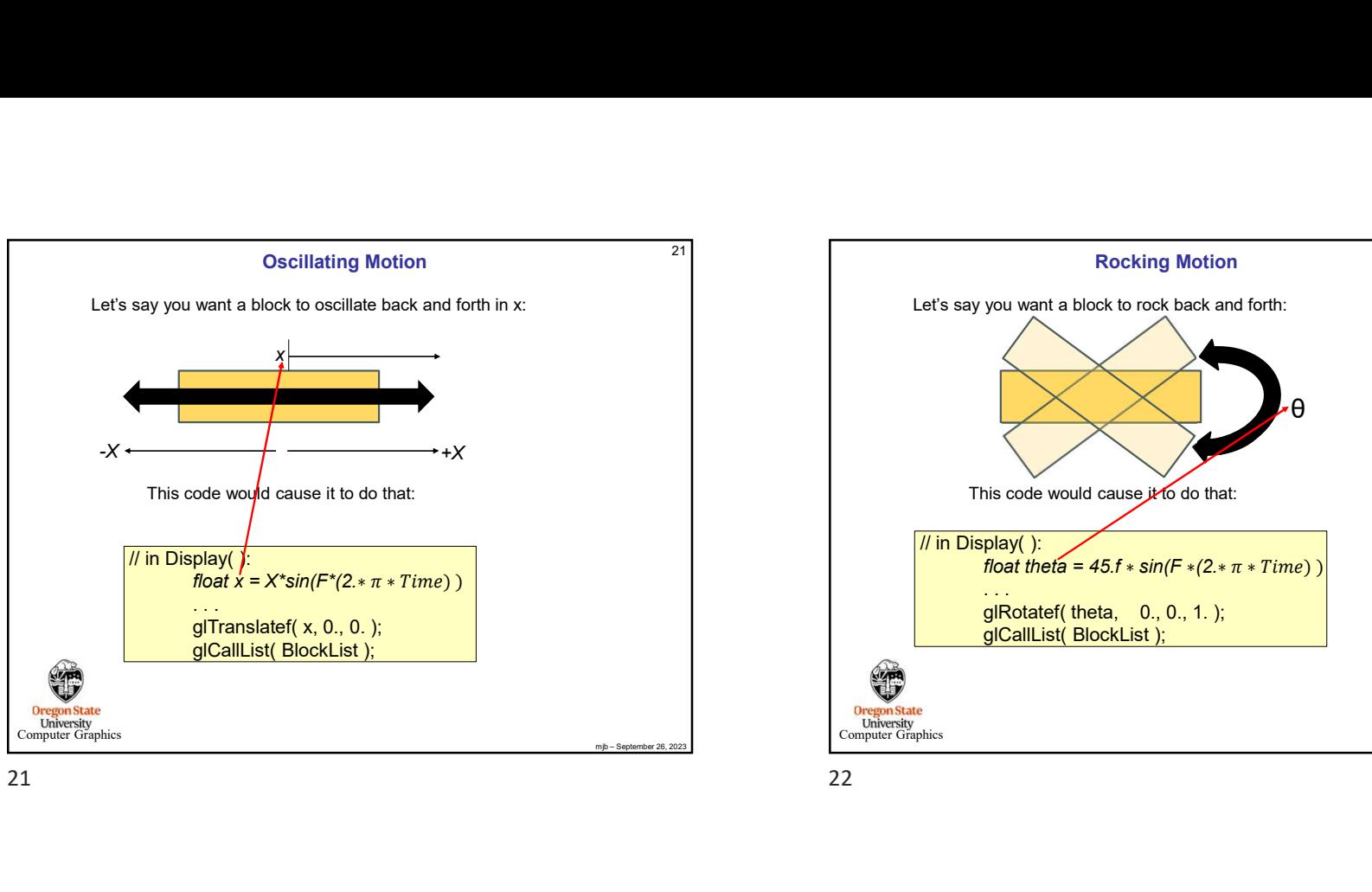

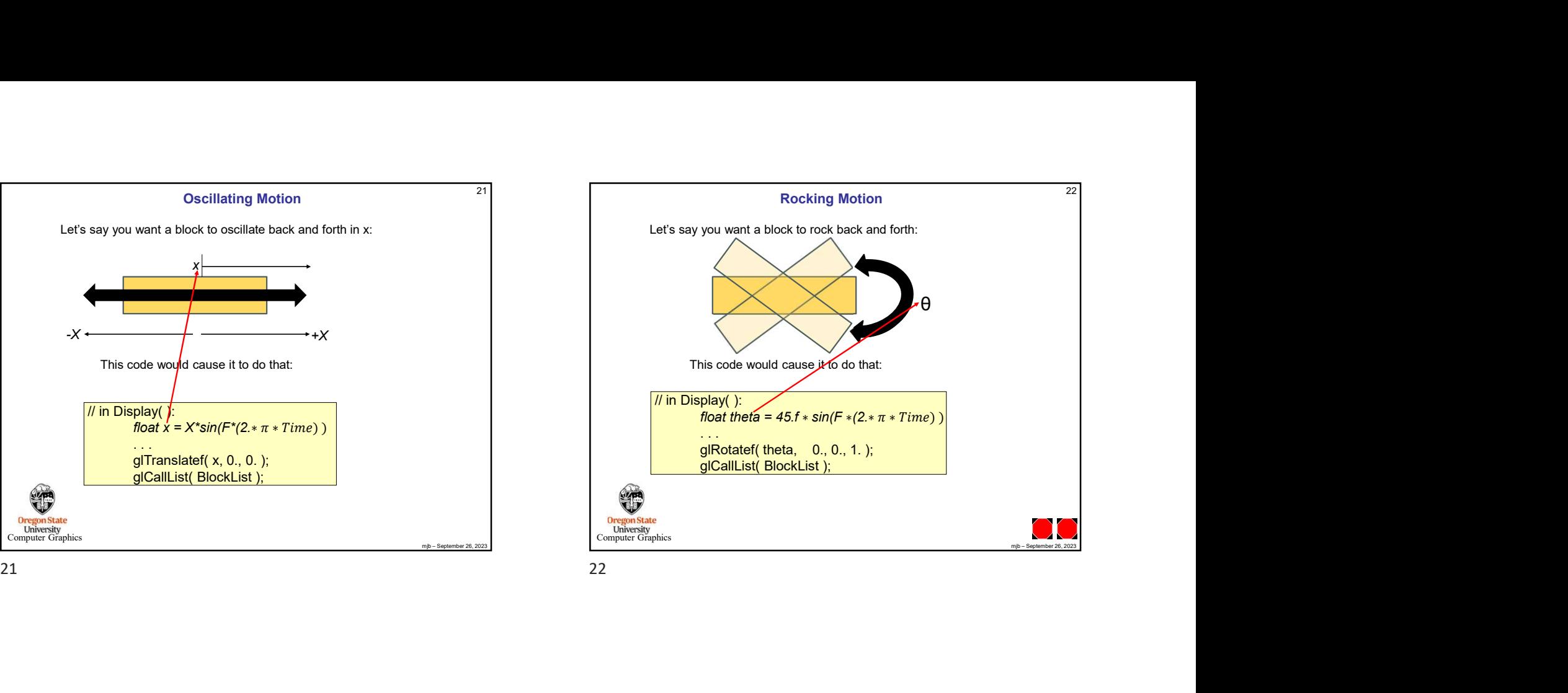